## **SUBIR INFORME CAPACIDAD FUNCIONAL A CARPETA CIUDADANA**

Se ha recibido un email de la Dir. Gral. Indicando que el informe de capacidad funcional favorable debe presentarse a través de su carpeta ciudadana, y la manera de incluirlo es la siguiente:

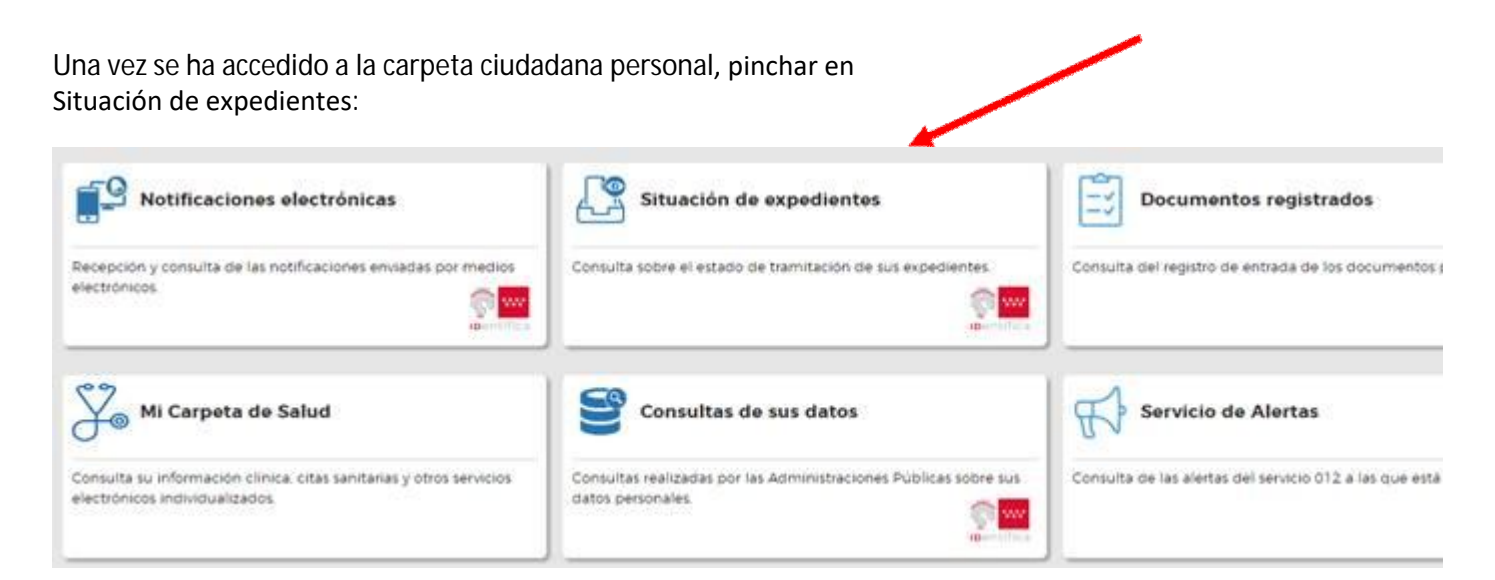

En la siguiente pantalla deben pinchar en "Detalle" de la solicitud de la convocatoria de la OPE:

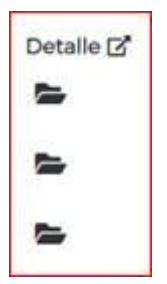

Una vez dentro del expediente seleccionar "Aportar documentación": se añade el fichero fichero que contiene el informe en

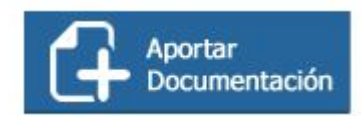

## **OBSERVACIONES -**

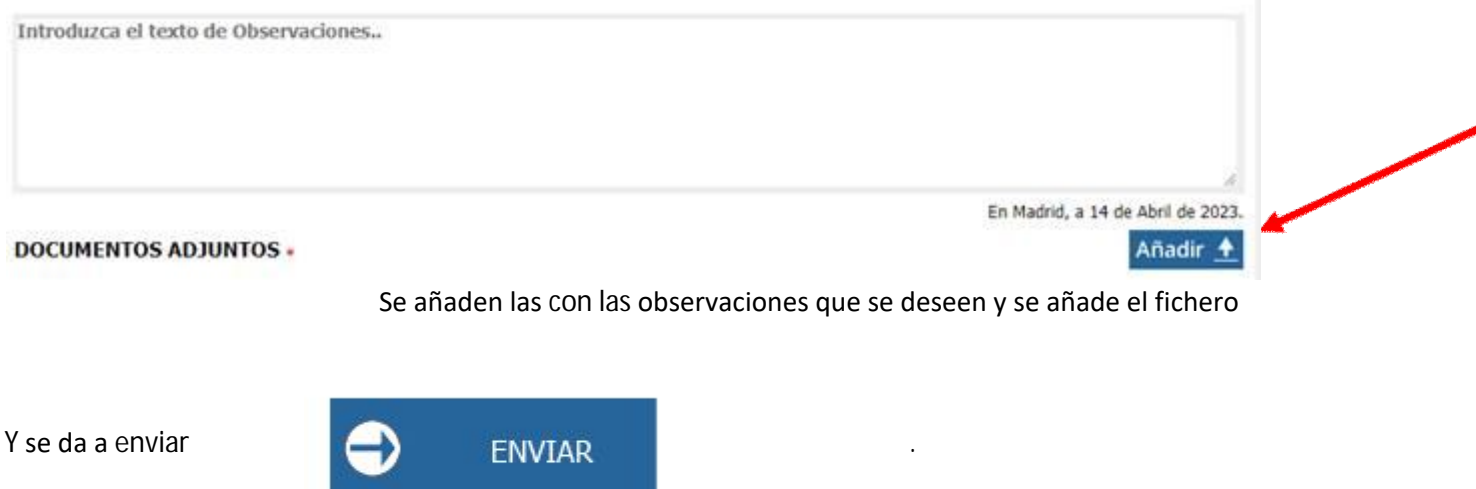

Además, aquellas personas que se encuentren en situación de incapacidad temporal, permanente, baja maternal… y que no puedan obtener el certificado de capacidad funcional o tomar posesión deben comunicarlo acreditándolo a través de la carpeta ciudadana.